, tushu007.com

## <<用多媒体学SolidWorks2011>>

- << SolidWorks2011>>
- 13 ISBN 9787894501240
- 10 ISBN 7894501247

出版时间:2011-01-01

PDF

#### http://www.tushu007.com

### addentistic tushu007.com

## << SolidWorks2011>>

SolidWorks SolidWorks

SolidWorks 9 155<br>
2DVD 9  $2DVD$  9 DVD-R SolidWorks2011 2DVD+ SolidWorks

## <<用多媒体学SolidWorks2011>>

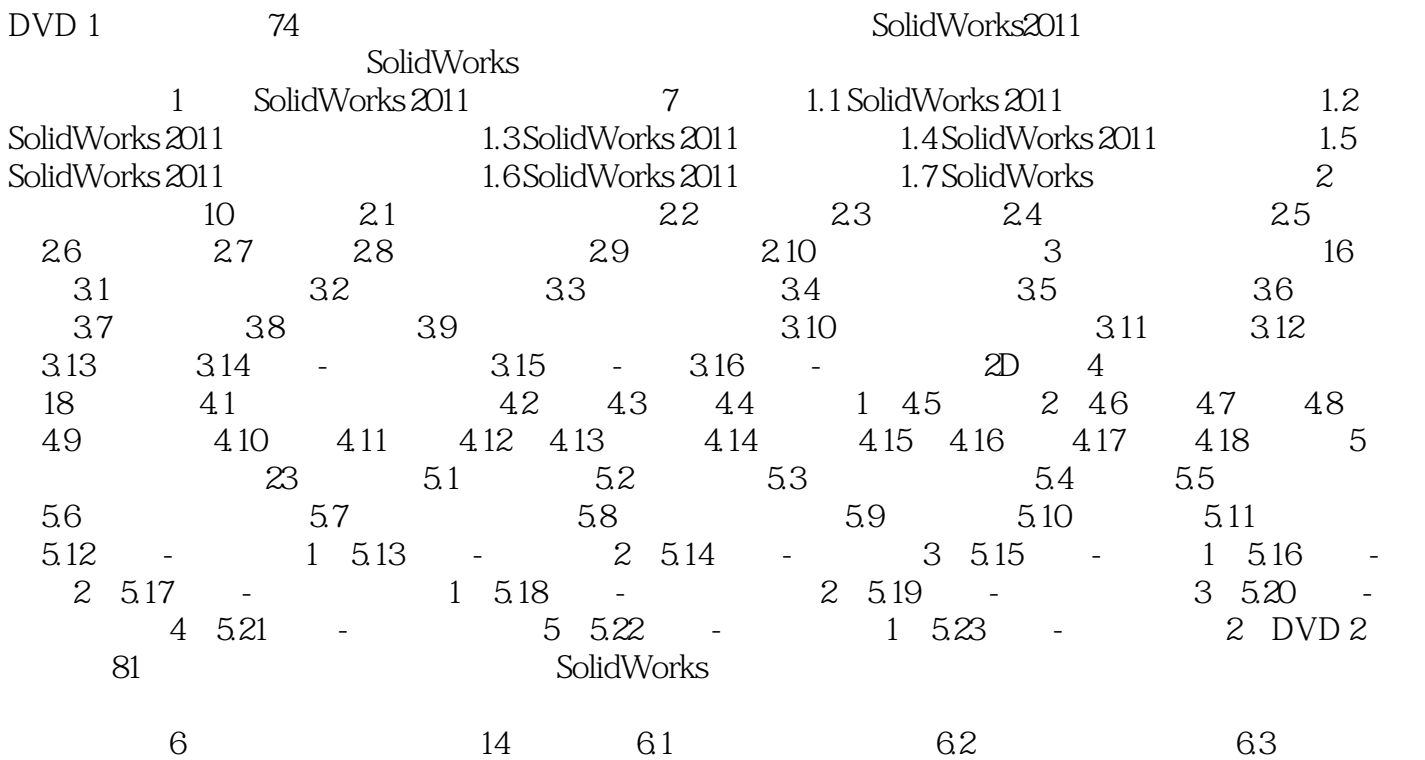

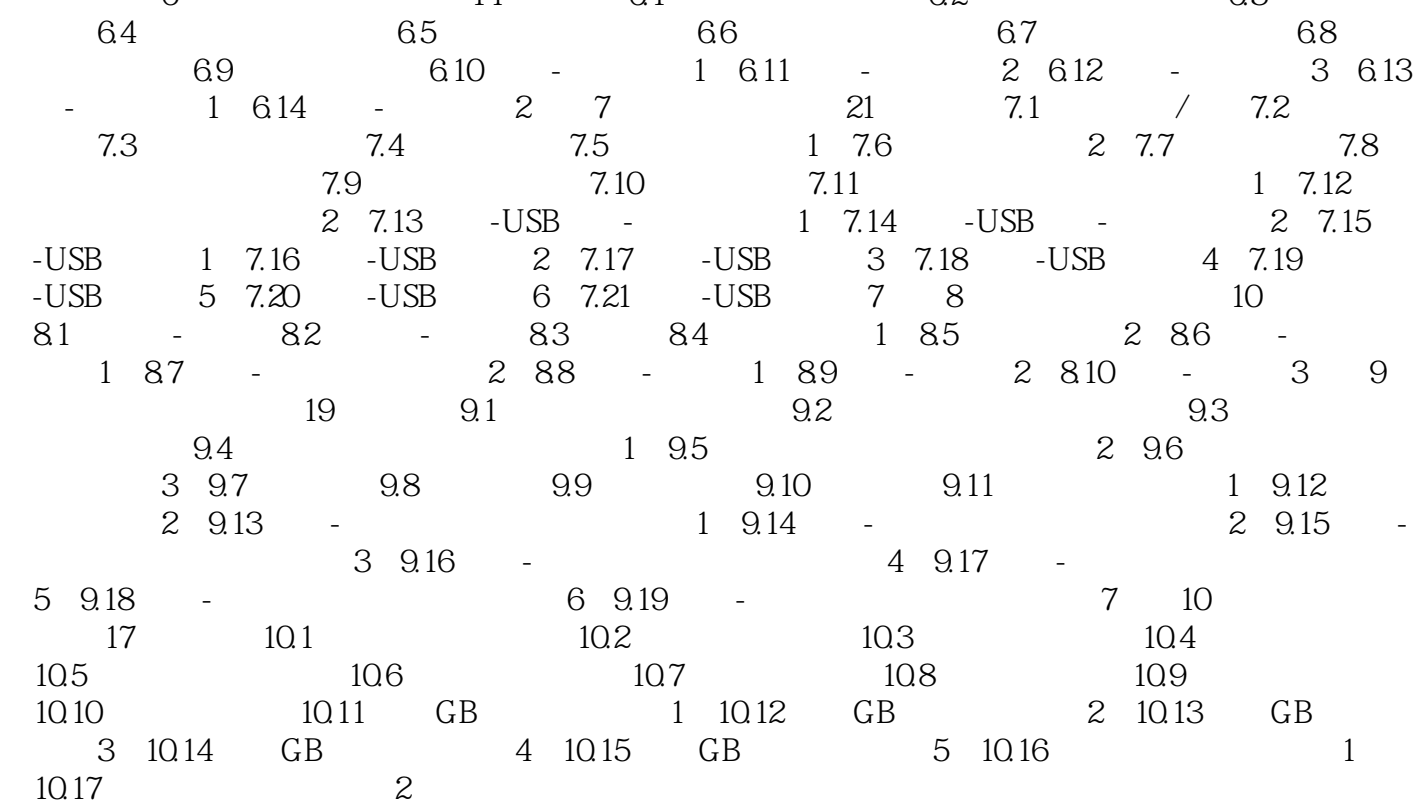

# <<用多媒体学SolidWorks2011>>

本站所提供下载的PDF图书仅提供预览和简介,请支持正版图书。

更多资源请访问:http://www.tushu007.com